## Trachtenberg-Division

Wiederum in [Trachtenberg] findet man eine Divisionsmethode, deren zentrale Idee es ist, vor dem Dividieren eine Liste aller Vielfachen von 1 bis 9 des Divisors aufzuschreiben; Die Liste kann man durch fortgesetztes Addieren des Divisors erzeugen. Ein Vorteil der Methode ist, dass man ganz ohne Multiplikationen oder Verwendung des Einmaleins auskommen kann. Sie ist besonders geeignet, wenn der Divisor lang ist oder man viele Stellen des Quotienten berechnen muss.

Wir benutzen hier die Tabellenschreibweise der 'Englischen Division', obwohl die Methode im Normalverfahren genauso gut anwendbar ist.

Rechnen wir als Beispiel die abschreckende Divisionsaufgabe 82 649 955 906 : 3479.

1) Zuerst wird die Liste der Vielfachen des Divisors D erzeugt, indem immer wieder D zum letzten berechneten Vielfachen addiert wird.

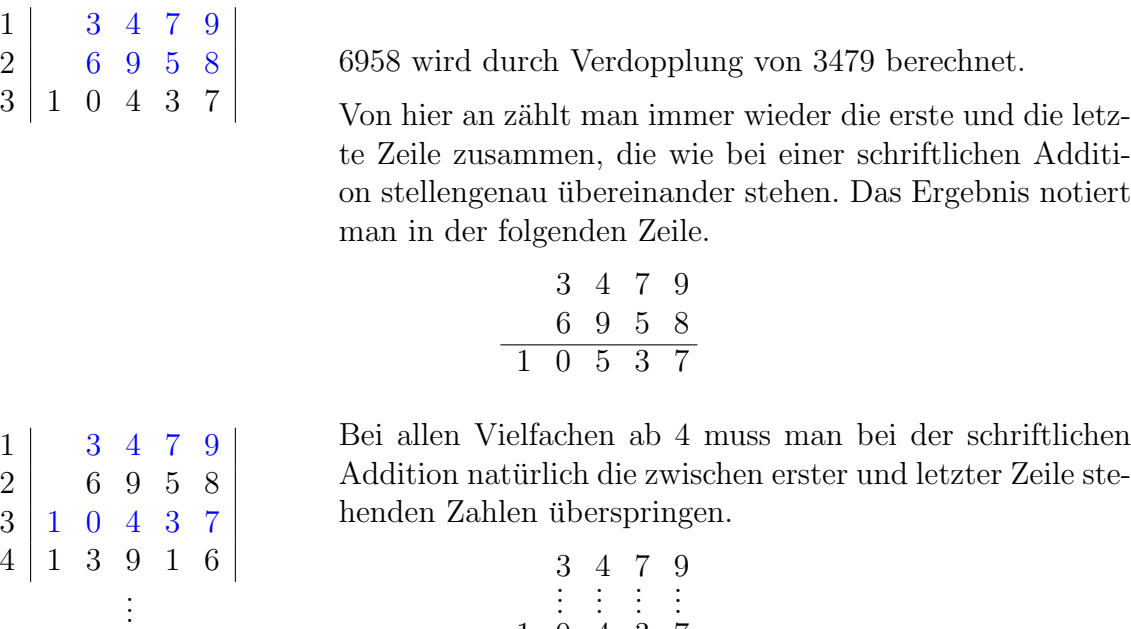

Ein Rechenfehler ist in dieser Phase besonders folgenreich. Wenn man sich absichern will, kann man bei jedem Vielfachen die Rechnung mit dem Quersummentest (s. "Quersumme, Tests und Teilbarkeitsregeln") überprüfen:

1 0 4 3 7 1 3 9 1 6

 $\langle D \rangle = \langle 3479 \rangle = 5$  $\langle 2D \rangle = \langle 2 \cdot 5 \rangle = \langle 10 \rangle = 1 = \langle 6958 \rangle$  $\langle 3D \rangle = \langle 3 \cdot 5 \rangle = \langle 15 \rangle = 6 = \langle 10437 \rangle$ . . .

2) Der erste Teil-Dividend ist  $T = 8264$ . In der Liste sucht man das größte Vielfache, das gerade noch kleiner ist als T. Das ist hier 6958 (2). Die erste Stelle des Quotienten ist dann  $Q = 2$ .

|                |              |                | 3 4 7     |                | -9             | 8               | 2 6 4 |  | 9 | 9 5 5 9 |  | U | 6 |
|----------------|--------------|----------------|-----------|----------------|----------------|-----------------|-------|--|---|---------|--|---|---|
| $\overline{2}$ |              | 6 <sup>1</sup> |           | 9 5 8          |                | $6\overline{6}$ | 9 5 8 |  |   |         |  |   |   |
| 3              | 1            | $\overline{0}$ | $4\quad3$ |                | - 7            |                 |       |  |   |         |  |   |   |
| 4              |              | 1 3 9          |           | $\overline{1}$ | 6              |                 |       |  |   |         |  |   |   |
| $5^{\circ}$    | $\mathbf{1}$ |                | 7 3 9 5   |                |                |                 |       |  |   |         |  |   |   |
| 6              |              |                | 2 0 8 7   |                | $\overline{4}$ |                 |       |  |   |         |  |   |   |
| $\overline{7}$ |              |                | 2 4 3 5 3 |                |                |                 |       |  |   |         |  |   |   |
| 8              |              |                | 2 7 8 3 2 |                |                |                 |       |  |   |         |  |   |   |
| 9              | 3            | 1              | 3         | $\mathbf{1}$   |                |                 |       |  |   |         |  |   |   |

3) Man berechnet den Rest, holt die nächste Dividendenstelle herunter und erhält so den nächsten Teil-Dividenden  $T = 13069$ . Wieder sucht man in der Liste das nächstkleinere Vielfache. Das ist hier 10437 (3). Die nächste Stelle des Quotienten ist dann  $Q = 3$ .

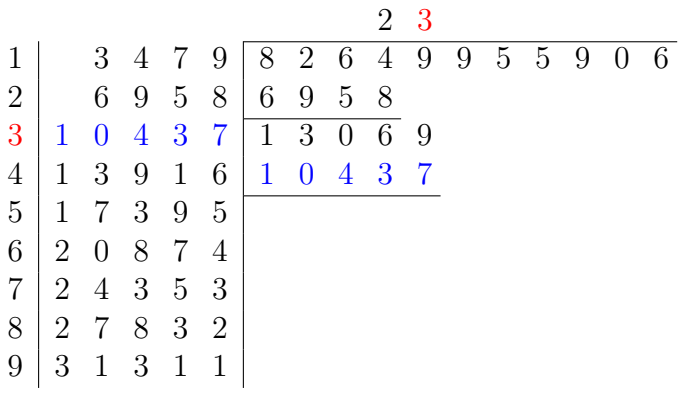

4) Auf diese Weise fährt man fort, bis die Division beendet ist. (In diesem Beispiel geht sie auf.)

|                |                |                  |                  |                  |                |              |                  |                  | $\overline{2}$ | 3                | 7                | $\overline{5}$   | 6              | 8              | 1              | 4                |
|----------------|----------------|------------------|------------------|------------------|----------------|--------------|------------------|------------------|----------------|------------------|------------------|------------------|----------------|----------------|----------------|------------------|
| $\mathbf 1$    |                | 3                | $\overline{4}$   | 7                | 9              | 8            | $\overline{2}$   | 6                | 4              | 9                | 9                | $\overline{5}$   | 5              | 9              | $\overline{0}$ | 6                |
| $\overline{2}$ |                | 6                | 9                | $\overline{5}$   | 8              | 6            | $\boldsymbol{9}$ | $\overline{5}$   | 8              |                  |                  |                  |                |                |                |                  |
| 3              | 1              | $\boldsymbol{0}$ | $\overline{4}$   | $\boldsymbol{3}$ | 7              | $\mathbf{1}$ | 3                | $\boldsymbol{0}$ | $\sqrt{6}$     | 9                |                  |                  |                |                |                |                  |
| $\overline{4}$ | $\mathbf{1}$   | 3                | 9                | $\mathbf{1}$     | 6              | $\mathbf{1}$ | $\boldsymbol{0}$ | $\overline{4}$   | 3              | 7                |                  |                  |                |                |                |                  |
| $\overline{5}$ | $\mathbf{1}$   | 7                | 3                | 9                | 5              |              | $\overline{2}$   | $\boldsymbol{6}$ | 3              | $\overline{2}$   | 9                |                  |                |                |                |                  |
| 6              | $\overline{2}$ | $\overline{0}$   | 8                | $\overline{7}$   | 4              |              | $\overline{2}$   | $\overline{4}$   | 3              | $\overline{5}$   | 3                |                  |                |                |                |                  |
| $\overline{7}$ | $\overline{2}$ | $\overline{4}$   | 3                | $\overline{5}$   | 3              |              |                  | 1                | 9              | 7                | $6\,$            | 5                |                |                |                |                  |
| 8              | $\overline{2}$ | $\overline{7}$   | 8                | $\boldsymbol{3}$ | $\overline{2}$ |              |                  | $\mathbf 1$      | 7              | 3                | $\boldsymbol{9}$ | 5                |                |                |                |                  |
| 9              | 3              | $\mathbf 1$      | $\boldsymbol{3}$ | $\mathbf{1}$     | $\mathbf 1$    |              |                  |                  | $\overline{2}$ | 3                | $\overline{7}$   | $\boldsymbol{0}$ | 5              |                |                |                  |
|                |                |                  |                  |                  |                |              |                  |                  | $\overline{2}$ | $\boldsymbol{0}$ | 8                | $\overline{7}$   | $\overline{4}$ |                |                |                  |
|                |                |                  |                  |                  |                |              |                  |                  |                | $\overline{2}$   | 8                | 3                | $\overline{1}$ | 9              |                |                  |
|                |                |                  |                  |                  |                |              |                  |                  |                | $\overline{2}$   | 7                | 8                | 3              | $\sqrt{2}$     |                |                  |
|                |                |                  |                  |                  |                |              |                  |                  |                |                  |                  | 4                | 8              | $\overline{7}$ | 0              |                  |
|                |                |                  |                  |                  |                |              |                  |                  |                |                  |                  | 3                | $\overline{4}$ | 7              | 9              |                  |
|                |                |                  |                  |                  |                |              |                  |                  |                |                  |                  | $\mathbf{1}$     | 3              | 9              | $\mathbf{1}$   | 6                |
|                |                |                  |                  |                  |                |              |                  |                  |                |                  |                  | $\mathbf 1$      | 3              | 9              | $\mathbf{1}$   | 6                |
|                |                |                  |                  |                  |                |              |                  |                  |                |                  |                  |                  |                |                |                | $\boldsymbol{0}$ |

An Rechenoperationen benötigt man 8 Additionen zur Berechnung der Liste und die Subtraktionen zur Bestimmung der Reste. Multiplizieren oder Quotientenstellen abschätzen muss man nicht.

## Verdopplungsdivision

Eine Variante des obigen Verfahrens verwendet nur die Vielfachen 1, 2, 4 und 8 des Divisors; man erhält sie durch fortgesetzte Verdopplung von  $D$ . Der Rechenaufwand für die Bestimmung der Liste wird dadurch vermindert, der Schreib- und Rechenaufwand für die Bestimmung der Q allerdings vermehrt. Als Beispiel dient dieselbe Division wie oben:

1) Der erste Teil-Dividend ist  $T = 8264.6958(2)$  ist das größte Vielfache in der Liste, das gerade noch kleiner als T ist. Setzt man diesen Wert ein, zeigt die Berechnung des Rests  $1306 < D$ , dass  $Q = 2$  die korrekte Quotientenstelle ist.

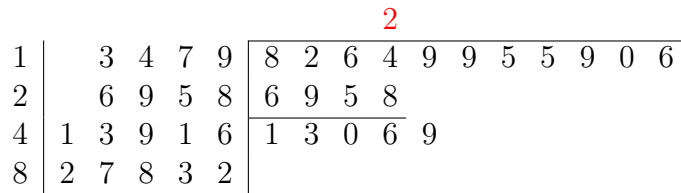

2) Jetzt ist  $T = 13069$ ; wieder ist 6958 (2) das nächstkleinere Vielfache. Dieser Wert wird eingesetzt und der Rest berechnet:

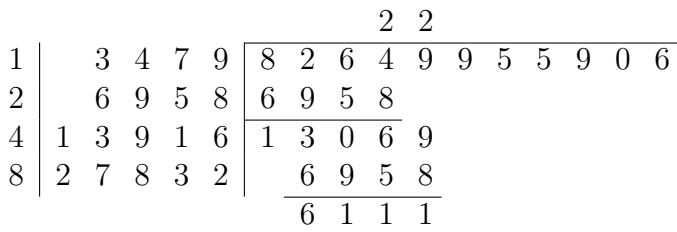

Da der Rest 6111 noch großer ist als  $D$ , sucht man erneut in der Liste das nächstkleinere Vielfache 3479 (1) und setzt es ein. Den zugehörigen Wert von Q notiert man oberhalb des schon berechneten Wertes 2.

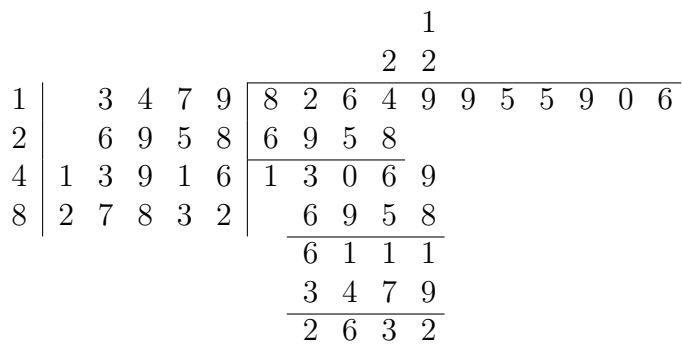

Jetzt ist der Rest kleiner als D; diese Stelle ist fertig bearbeitet.

Da in diesem Fall  $T$  nur wenig kleiner als 13916 (4) ist, hätte man auch ohne den Zwischenschritt sofort auf  $Q = 3$  schließen und sich Schreibarbeit sparen können.  $QD$ kann man dann allerdings nicht aus der Liste abschreiben, sondern muss es berechnen.

3) Die nächste Stelle mit  $T = 26329$  erfordert den größten Rechenaufwand. Man nimmt das nächstkleinere Vielfache 13916 (4) aus der Liste, schreibt es auf und berechnet den Rest. Diesen Schritt muss man hier mit 6958 (2) und 3479 (1) noch zweimal wiederholen, bis der Rest endlich kleiner ist als D.

|                |              |                  |                  |              |                |                |                  |                  |                | 1                | $\overline{2}$ |                |                |   |          |   |
|----------------|--------------|------------------|------------------|--------------|----------------|----------------|------------------|------------------|----------------|------------------|----------------|----------------|----------------|---|----------|---|
|                |              |                  |                  |              |                |                |                  |                  | $\overline{2}$ | $\overline{2}$   | 4              |                |                |   |          |   |
| 1              |              | 3                | 4                | 7            | 9              | 8              | $\overline{2}$   | 6                | $\overline{4}$ | $\boldsymbol{9}$ | 9              | $\overline{5}$ | $\overline{5}$ | 9 | $\theta$ | 6 |
| $\overline{2}$ |              | $\,6$            | $\boldsymbol{9}$ | $\bf 5$      | 8              | $\,6$          | $\boldsymbol{9}$ | $\mathbf 5$      | 8              |                  |                |                |                |   |          |   |
| $\overline{4}$ | $\mathbf{1}$ | $\boldsymbol{3}$ | 9                | $\mathbf{1}$ | 6              | $\overline{1}$ | $\overline{3}$   | $\boldsymbol{0}$ | $\overline{6}$ | 9                |                |                |                |   |          |   |
| 8              | $\sqrt{2}$   | $\overline{7}$   | 8                | $\sqrt{3}$   | $\overline{2}$ |                | $\sqrt{6}$       | $\boldsymbol{9}$ | $\mathbf 5$    | 8                |                |                |                |   |          |   |
|                |              |                  |                  |              |                |                | 6                | $\mathbf 1$      | 1              | 1                |                |                |                |   |          |   |
|                |              |                  |                  |              |                |                | 3                | $\overline{4}$   | $\overline{7}$ | 9                |                |                |                |   |          |   |
|                |              |                  |                  |              |                |                | $\overline{2}$   | $\,6$            | $\overline{3}$ | $\overline{2}$   | 9              |                |                |   |          |   |
|                |              |                  |                  |              |                |                | $\mathbf{1}$     | 3                | 9              | $\mathbf{1}$     | 6              |                |                |   |          |   |
|                |              |                  |                  |              |                |                | $\mathbf{1}$     | $\overline{2}$   | $\overline{4}$ | 1                | 3              |                |                |   |          |   |
|                |              |                  |                  |              |                |                |                  | 6                | 9              | 5                | 8              |                |                |   |          |   |
|                |              |                  |                  |              |                |                |                  | 5                | $\overline{4}$ | $\overline{5}$   | $\overline{5}$ |                |                |   |          |   |
|                |              |                  |                  |              |                |                |                  | 3                | $\overline{4}$ | 7                | 9              |                |                |   |          |   |
|                |              |                  |                  |              |                |                |                  | 1                | 9              | 7                | 6              |                |                |   |          |   |

Besonders hier hätte sich eine direkte Abschätzung gelohnt: Da  $T = 26329$  nur etwa um 1500 kleiner ist als das Vielfache 27832 (8), hätte man ohne Zwischenschritte leicht auf  $Q = 7$  schließen können.

4) Auf die gleiche Art berechnet man jetzt die weiteren Stellen des Quotienten. In einigen Fällen braucht man dabei Zwischenschritte, in anderen hat man Q sofort. Rechts neben dem Divisionsschema sind die verwendeten Vielfachen angegeben.

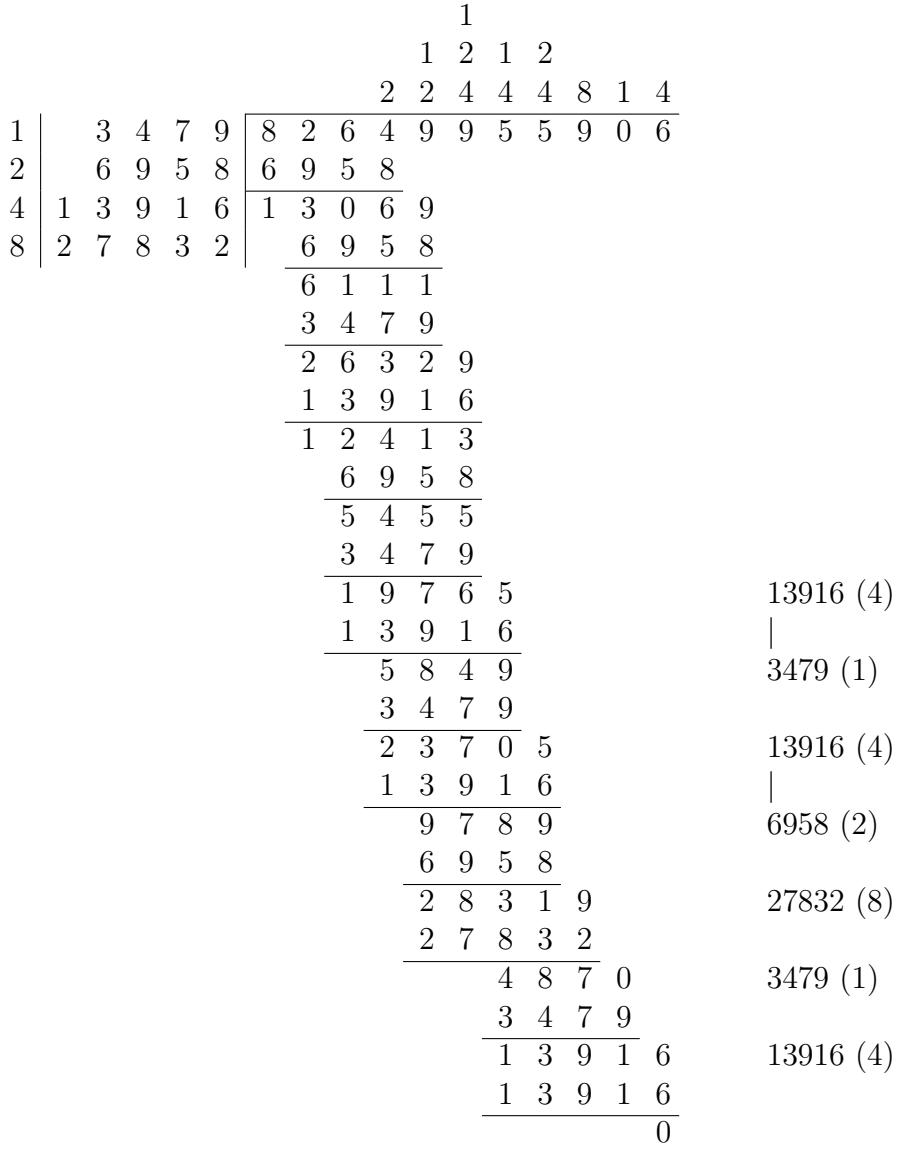

5) Zum Schluss wird das Endergebnis berechnet, indem man die übereinander stehenden Quotientenstellen addiert

1 1 2 1 2  $2 \quad 2 \quad 4 \quad 4 \quad 4 \quad 8 \quad 1 \quad 4 \quad = \quad 23756814$ 

oder man schreibt das Endergebnis wieder stellengenau uber die Teilergebnisse ¨

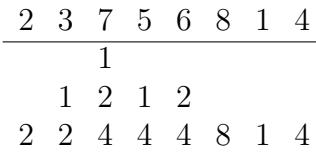

6) Bei dieser Methode wird wegen der Zwischenschritte, die bei  $Q = 3, 5, 6, 7, 9$  nötig sind, der Aufschrieb ziemlich lang. Platzsparend aber etwas rechenaufwendiger ist es, die Quotientenstellen direkt abzuschätzen, wenn  $T$  in der Nähe eines Vielfachen aus der Liste liegt.